## LE POMPISTE

Dans les programmes

Mettre un problème en équation. Travail sur les fonctions polynômes de degré 2.

Un pompiste vend le litre d'essence au prix de 1,20  $\in$ . Le prix d'achat est pour lui de 0,85  $\in$  le litre. Il sait qu'il peut compter sur une vente journalière de 1 000 litres et qu'à chaque baisse de 1 centime qu'il consent pour le prix du litre, il vendra 100 litres de plus par jour.

On nombre *x* le nombre de baisses de 1 centime. On note *f* (*x*) le bénéfice (en euros) correspondant.

- 1. A l'aide d'un programme, déterminer le prix de vente du carburant correspondant à un bénéfice maximal.
- 2. Si cela n'a pas été fait dans l'algorithme précédent, quel algorithme peut-on écrire pour vérifier l'unicité de la réponse au problème précédent ?
- 3. En utilisant les résultats de la question précédente, que pouvez vous dire du maximum de la fonction *f* définie sur  $\mathbb R$  par :

 $f(x) = (1000+100x)(1,20-x/100-0.85)$  ?

# Éléments de réponses – XCAS

#### 1. **Recherche d'une solution.**

Pour *x* baisses, le nombre de litres vendus est de 1000+100*x* avec un bénéfice de 1,20−  $\frac{x}{100}$ −0,85 € par litre.

Le nombre maximal de baisses est de 35 (écart entre 1,20 et 0,85).

### **Xcas**

```
nb_baisses : = 0 : ;
  benef_max:=1000*(1.20-0.85):
  pour k de 1 jusque 35 f a i r e
  benef:=(1000+100*k ) *
 benef := (1000+100*k)*(1.20-k/100-0.85);
 s i benef>benef_max a lors benef_max:= benef ; nb_baisses := k ; f s i ;
  fpour : ;
\zeta print(nb_baisses):;
```
Le programme annonce un nombre optimal de baisses de 12, soit un prix de vente de 1.08 $\in$ .

#### 2. **Problème de l'unicité**

On peut faire une recherche des éventuelles autres valeurs du nombre de baisses correspondant à ce bénéfice maximal comme suit :

#### **Xcas**  $\{ \}$ nb\_baisses:=0:;  $benef_max := 1000 * (1.20 - 0.85)$ : **pour** k de 1 jusque 35 **f a i r e**  $benef := (1000+100*k)*(1.20-k/100-0.85)$ ; **s i** benef>benef\_max **a lors** benef\_max:= benef ; **f s i** ; **fpour** : ; **pour** k de 0 jusque 35 **f a i r e**  $\text{benef}:=(1000+100*k)*(1.20-k/100-0.85)$ ; **s i** benef==benef\_max **a lors pr int** ( k ) ; **f s i** ;  $\frac{1}{2}$  fpour : ;

Avec 12 ou 13 baisses, soit avec des prix du litre de 1,08 € ou 1,07 €, le bénéfixe est maximal (bénéfice de 506 $\in$  dans les deux cas).

#### 3. **Traitement graphique**.

On peut ajouter un affichage des points de coordonnées (nombre de baisses ; bénéfice correspondant) :

```
Xcas
   nb baisses: = 0 : ;
benef_max := 1000 * (1.20 - 0.85):
   pour k de 1 jusque 35 faire
            \text{benef}:=(1000+100*k)*(1.20-k/100-0.85);
            s i benef>benef_max a lors benef_max:= benef ; f s i ;
   fpour : ;
   list e_max := [] :;
   list e_autre := []:;
   pour k de 0 jusque 35 faire
            \text{benef}:=(1000+100*k)*(1.20-k/100-0.85);
            s i benef==benef_max
            alors afficher(k); liste_max:=append(liste\_max, point(k, benefit));
            sinon liste_autre:=append(liste_autre, point(k, benef));
            f s i ;
   fpour : ;
   affichage (liste_max, point_width_4+red);
   affichage (liste autre, point width 4+green);
```
Cliquer sur la case "auto" à droite de l'écran graphique qui s'affiche après exécution pour visualiser les points.

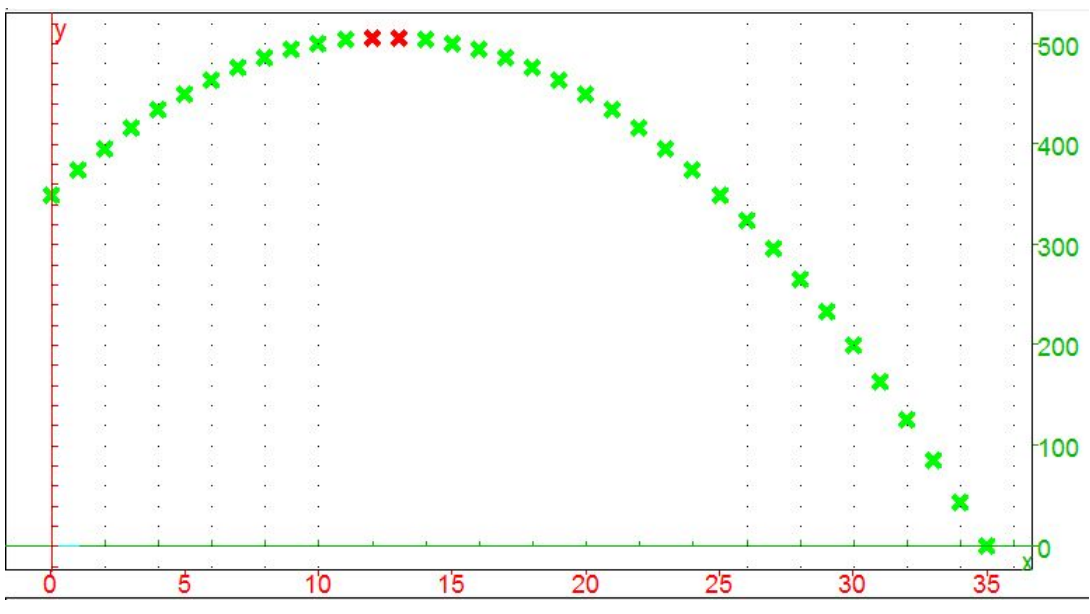

#### 4. **Maximum de la fonction.**

Dans une classe où l'on aura déjà travaillé sur la symétrie des courbes représentant les fonctions du second degré, on conjecturera que l'abscisse du maximum de la fonction est  $\frac{12+13}{2} = 12,5$ . Ce que l'on pourra ensuite vérifier par le calcul  $f(x) - f(12,5) = -(x - 12,5)^2$ .